## **Open your ecourse page and follow the instructions below**

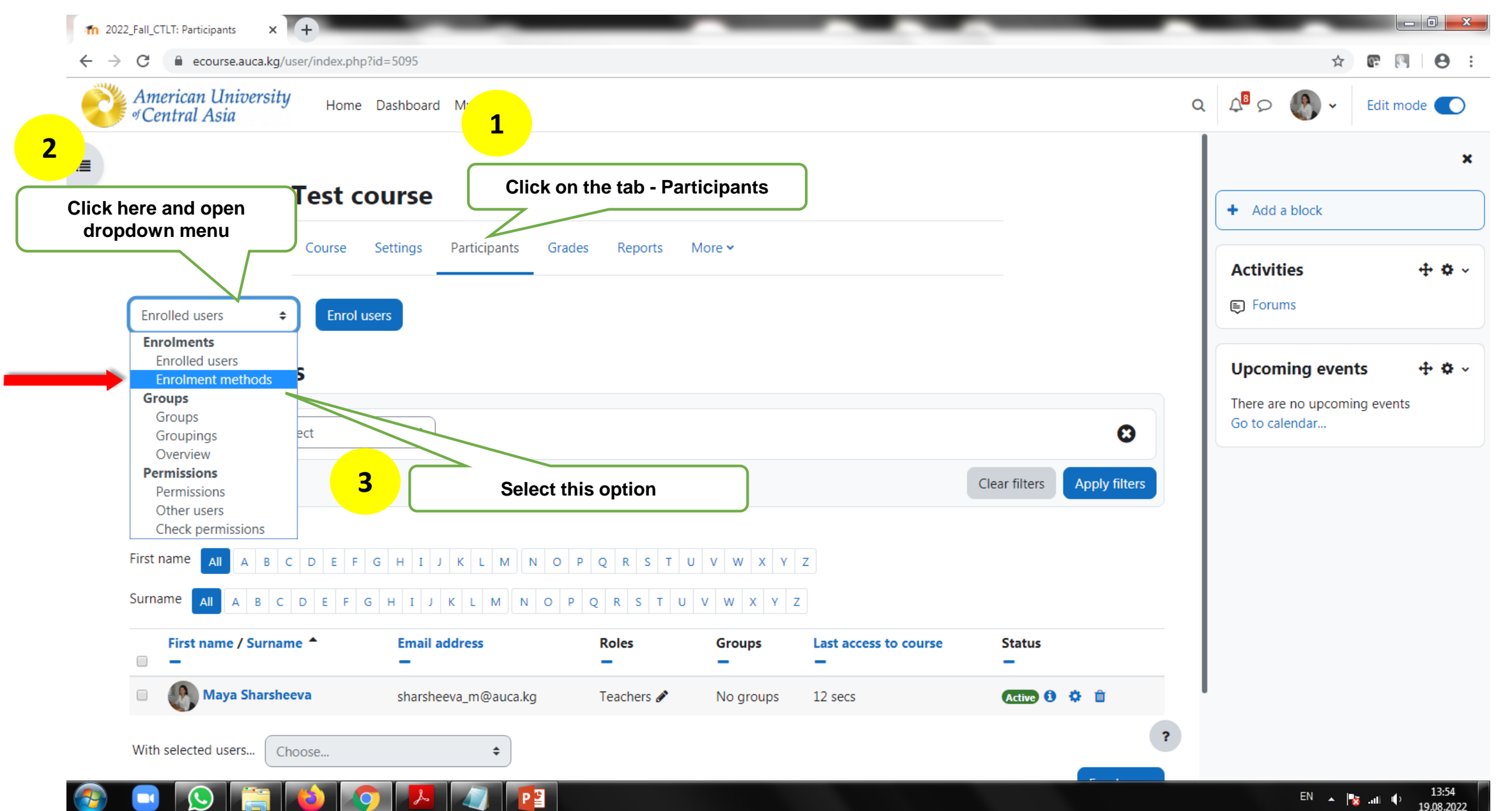

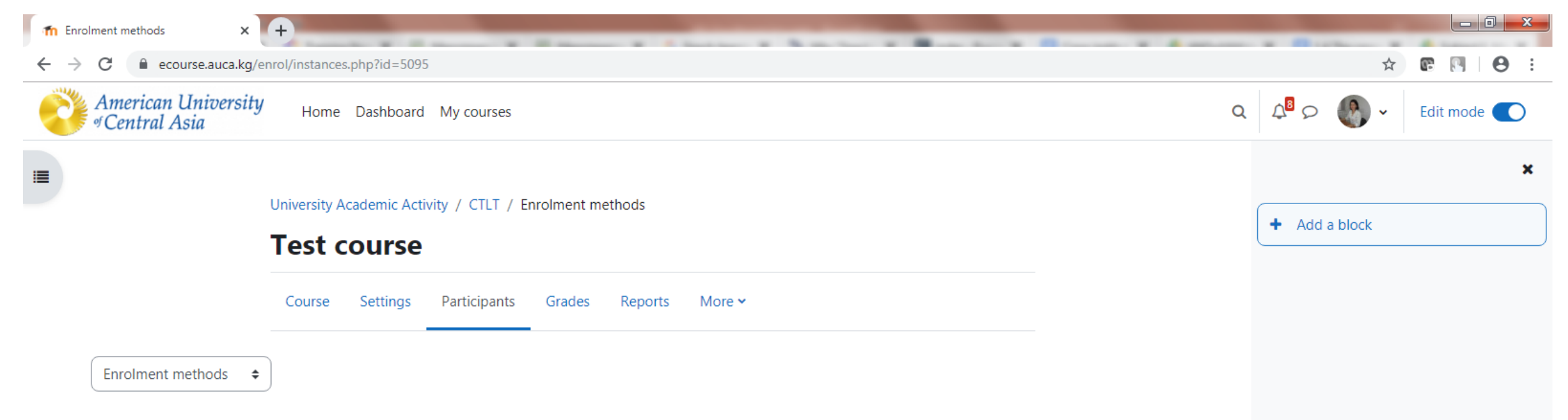

 $\overline{\mathbf{r}}$ 

13:57

19.08.2022

 $EN$   $\rightarrow$   $\frac{1}{2}$  and  $\rightarrow$ 

## **Enrolment methods**

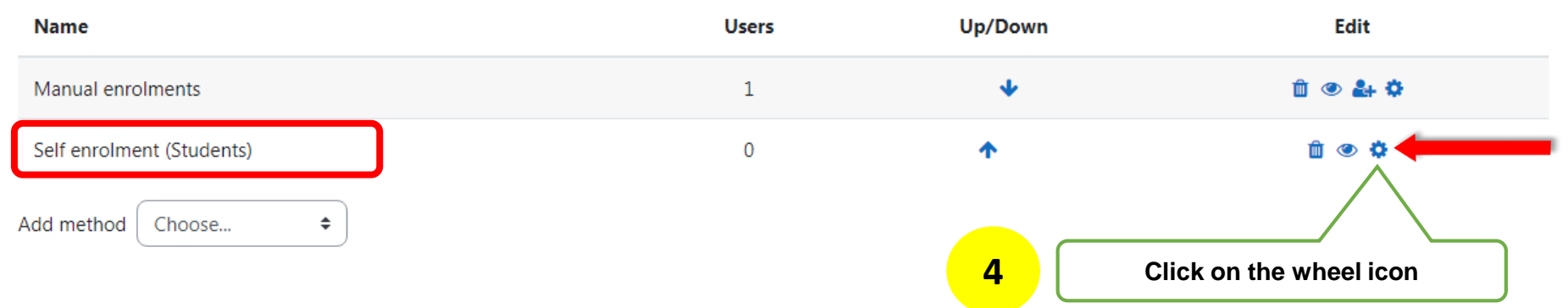

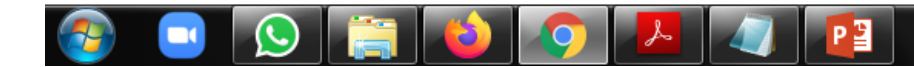

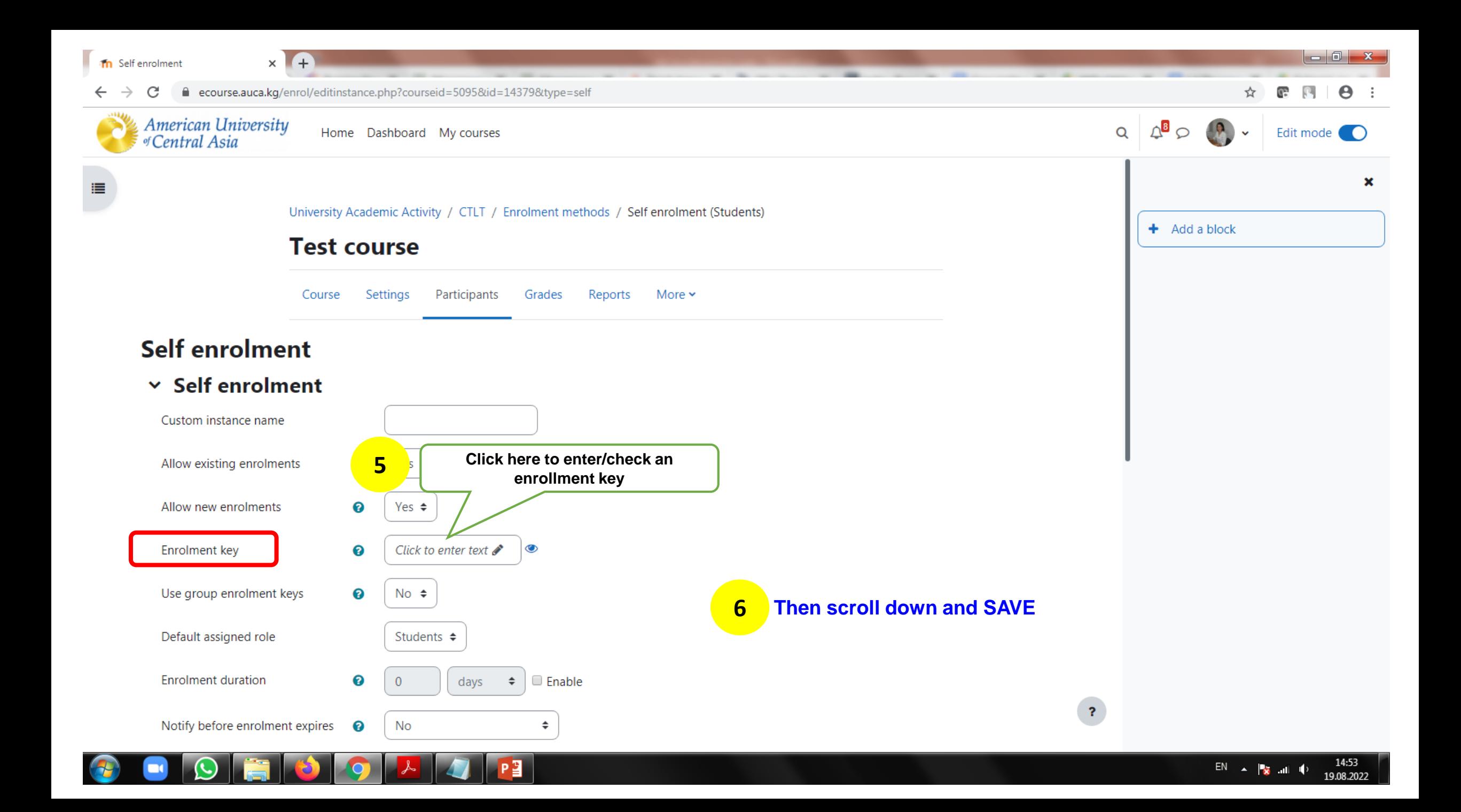

## Откройте свой электронный курс и следуйте инструкциям

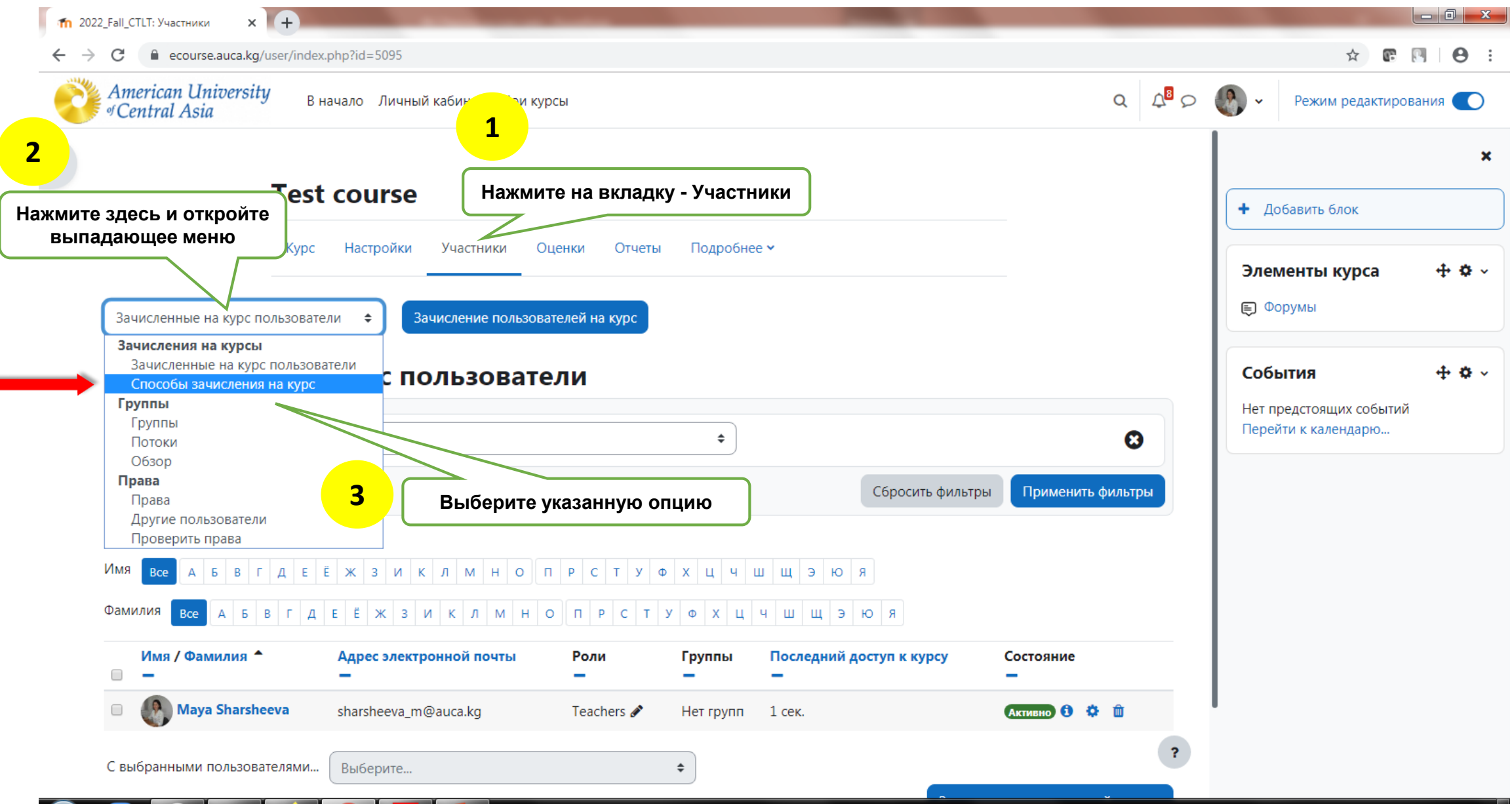

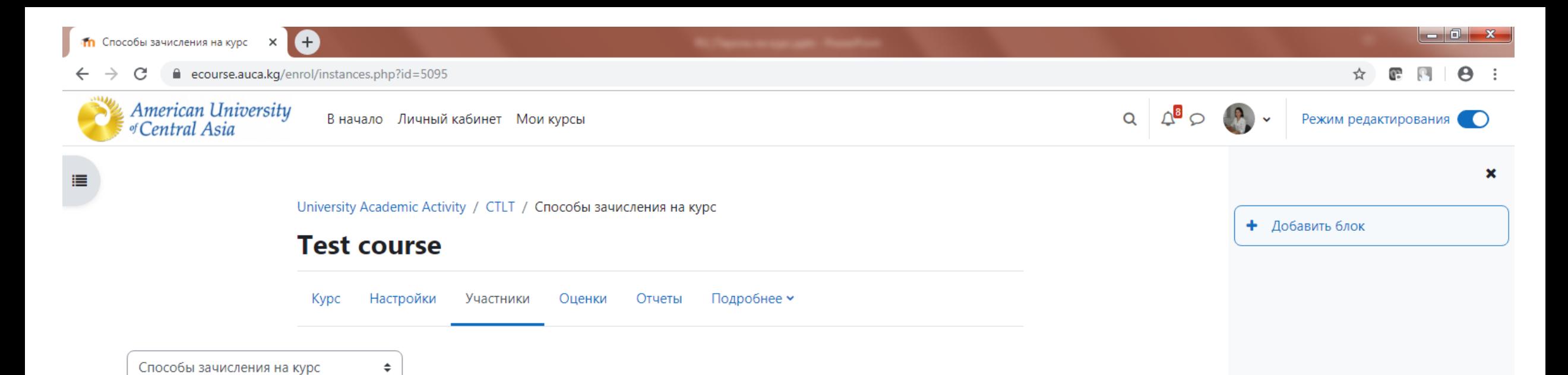

## Способы зачисления на курс

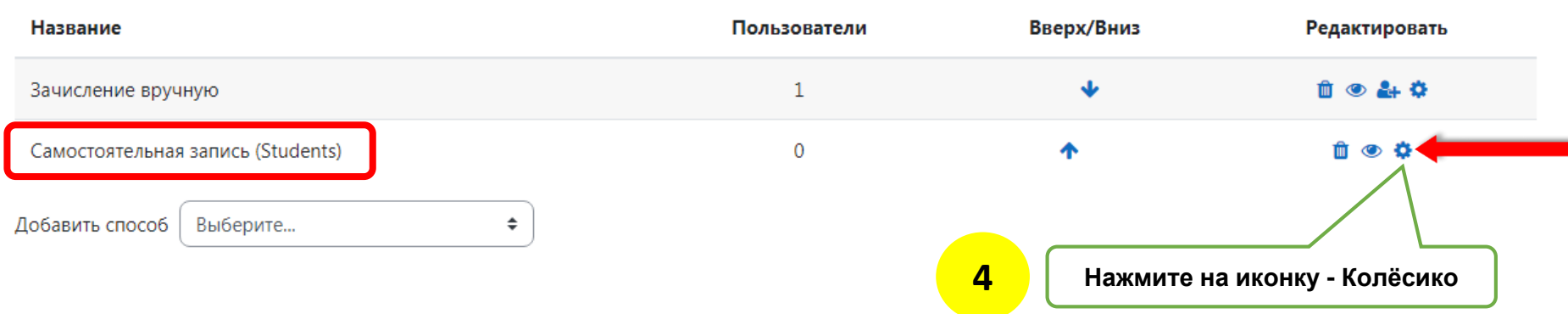

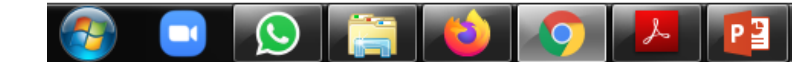

 $\overline{?}$ 

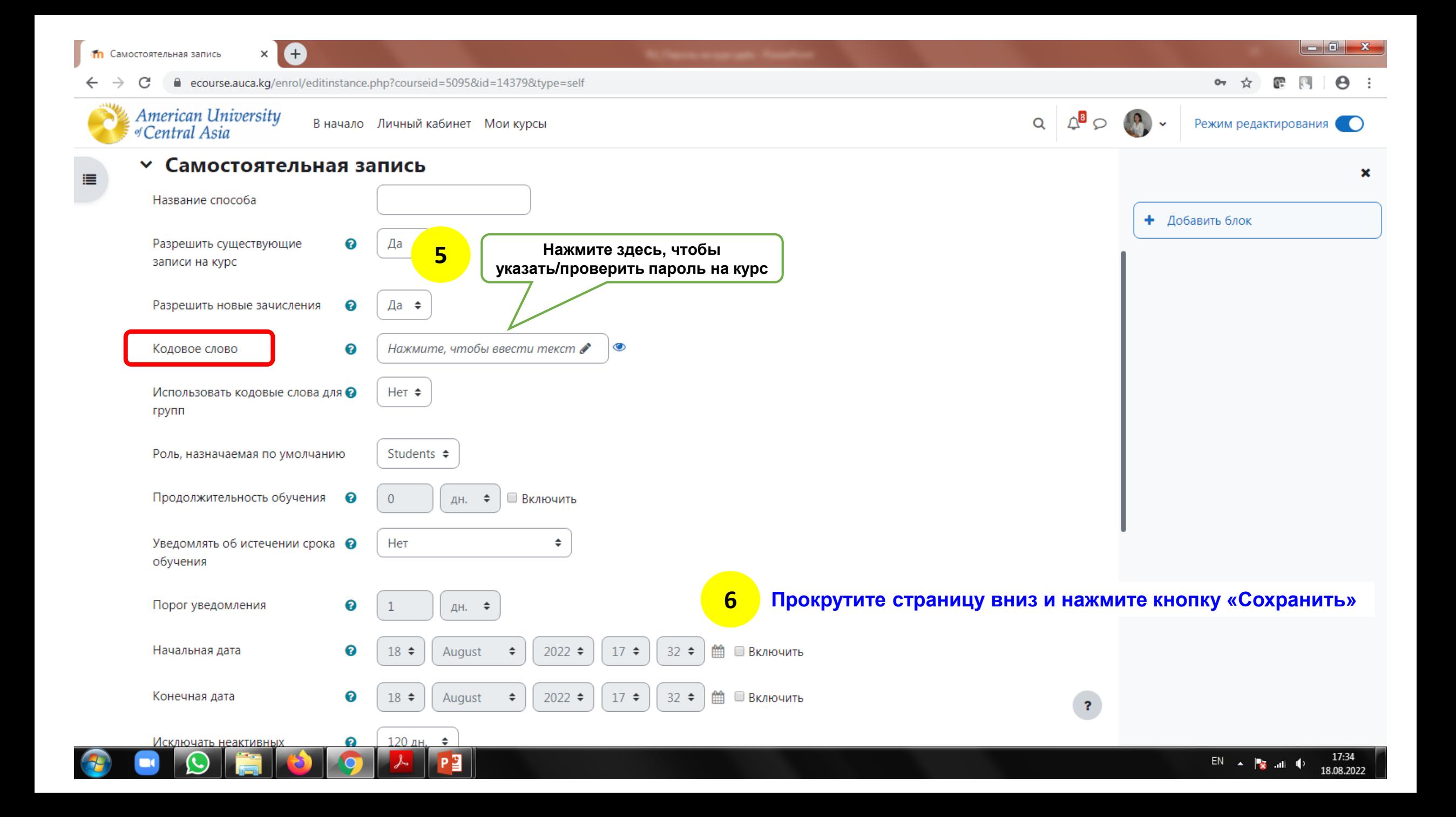